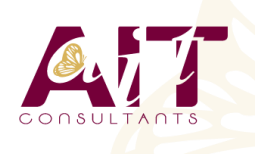

**SARL ONEO**  1025 rue Henri Becquerel Parc Club du Millénaire, Bât. 27 34000 MONTPELLIER **N° organisme : 91 34 0570434**

**Nous contacter : +33 (0)4 67 13 45 45 www.ait.fr contact@ait.fr**

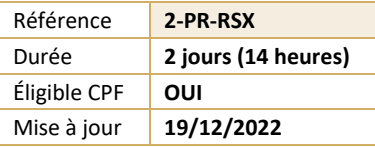

# **Adobe Premiere Pro pour les réseaux sociaux**

#### $\circledS$ **OBJECTIFS PÉDAGOGIQUES**

- Créer des montages vidéo pour les réseaux sociaux
- Associer vidéo, son, texte, logo, slogan pour créer des publications pertinentes et actuelles
- Gérer le tempo, la vitesse
- Exporter une vidéo optimisée pour les réseaux sociaux

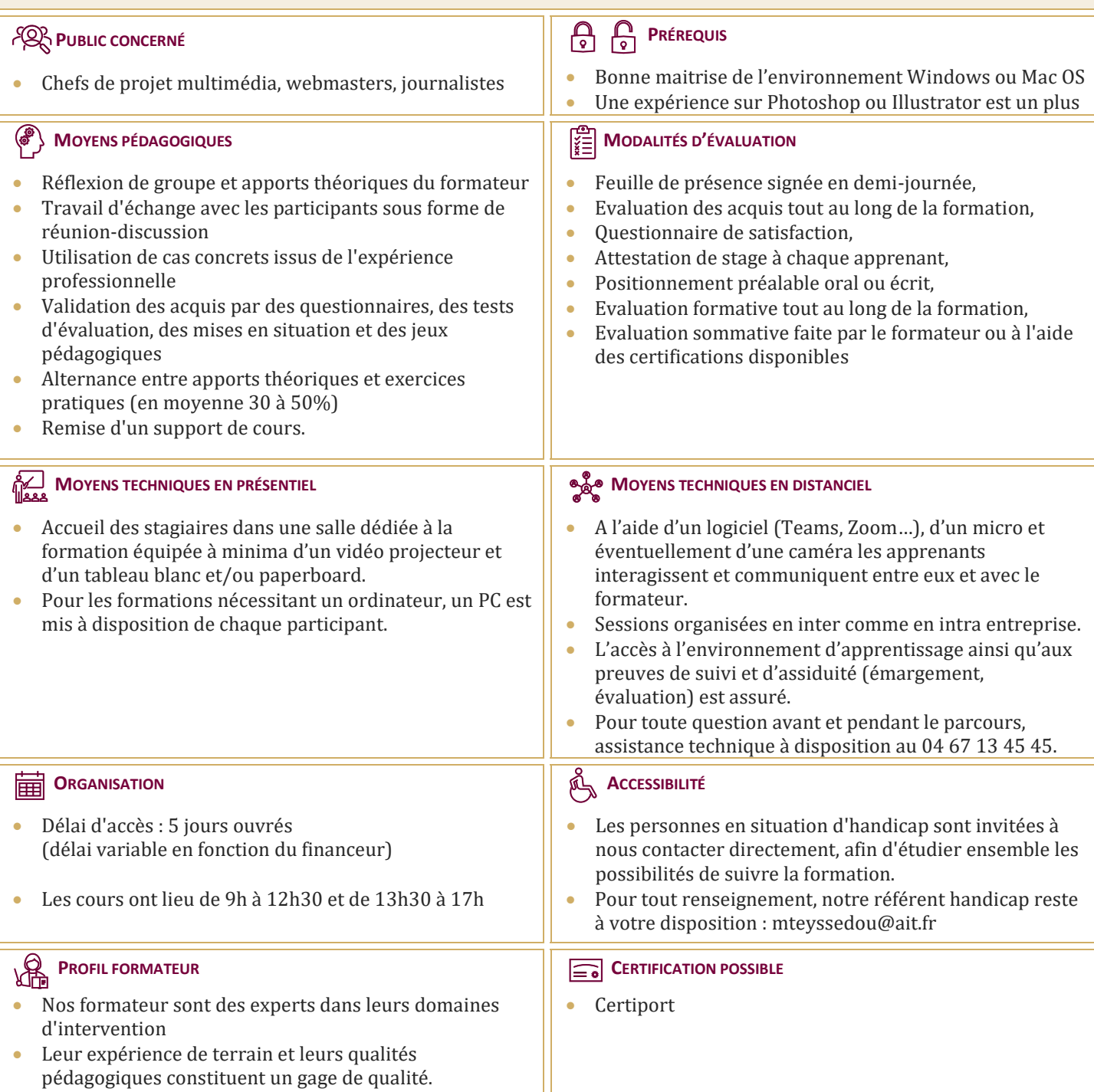

## **Adobe Premiere Pro pour les réseaux sociaux**

#### **RAPPEL GÉNÉRAL**

- $\Box$  L'image fixe, la vidéo, le son
- Préparer un scénario et un story-board

#### **LES PRÉFÉRENCES**

- $\Box$  Contexte logiciel et matériel
- $\Box$  Paramétrages et configuration
- $\Box$  Présentation et espace de travail personnalisé

### **LA CRÉATION D'UN PROJET**

- $\Box$  Les configurations du projet
- $\Box$  Formats de fichiers son, image et vidéo

#### **LE MONTAGE**

- $\Box$  Moniteur de montage, moniteur de dérushage
- $\Box$  Utilisation des pistes et des séquences
- $\Box$  Prélèvement, extraction, insertion

## **EFFETS ET OPTIONS D'EFFETS**

- $\Box$  Les effets et les options d'effets
- $\Box$  Personnaliser ses effets
- $\Box$  Transitions et trajectoires
- $\Box$  Les différents fondus

## **L'AJOUT D'ÉLÉMENTS GRAPHIQUES**

- $\Box$  Créer un cache couleur
- $\Box$  Jouer avec les transparences et les teintes
- □ Ajouter des formes géométriques, créer des fonds en rupture avec la vidéo

## **TITRAGE**

- $\Box$  Module de titrage : titre fixe et animé
- $\Box$  Insérer un logo : animation et trajectoires

## **L'AUDIO**

- $\Box$  Importer du son, de la musique
- $\Box$  Adapter la musique et la voix : ducking
- $\Box$  Application des filtres audio

#### **LA FINALISATION DU PROJET**

- □ Adobe Media Encoder
- Exportation optimisée MP4 pour Linkedin, Facebook, Twitter